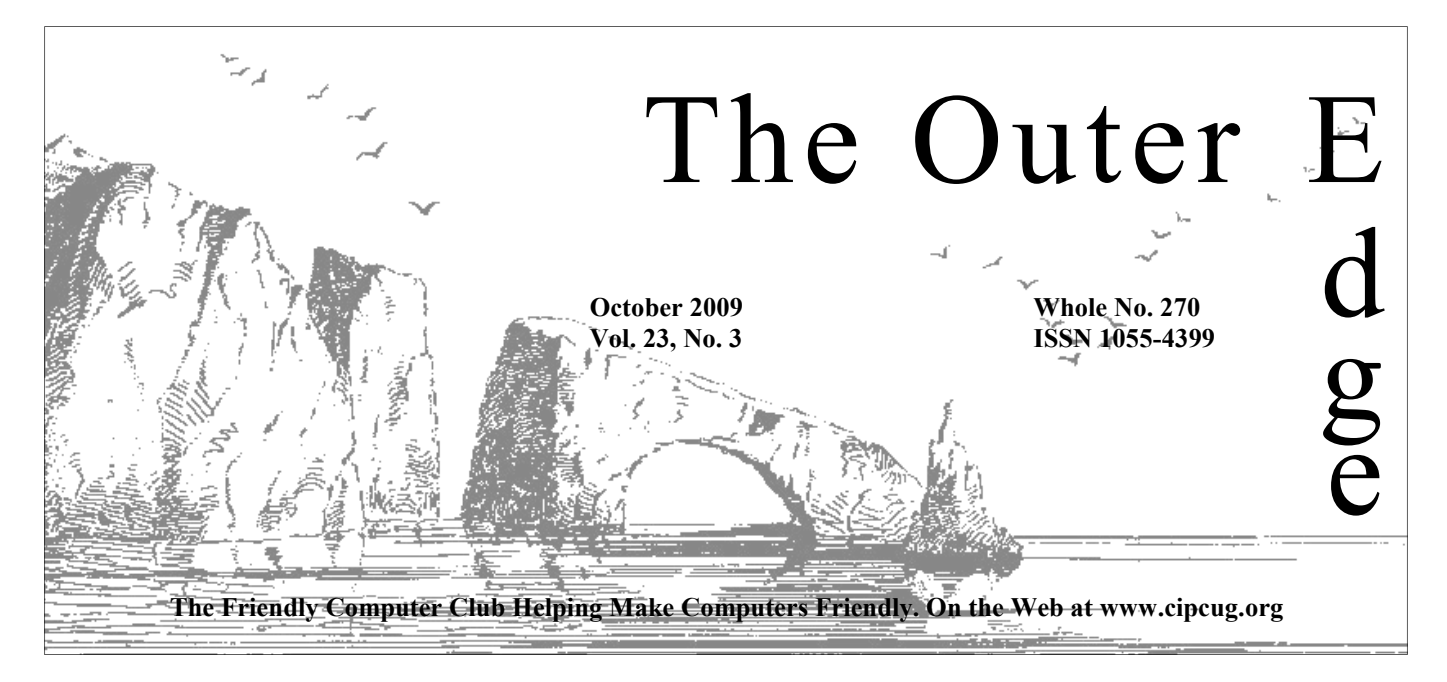

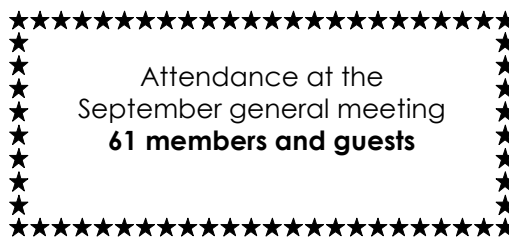

#### **To Contact CIPCUG**  The Outer Edge...........(805) 485-7121 General Information.. . . . . . . (805) 289-3960 Mailing Address...P.O. Box 51354, Oxnard, CA 93031-1354

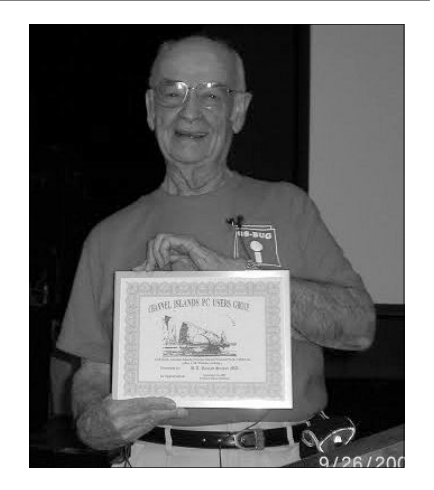

Dr. U.A. Garred Sexton, who discussed "Medical Information on the Internet" at our September meeting, shows the plaque he received from Vice President Craig Ladd. The report on his talk, along with his full list of Web sites, starts on page 9.

### COMMAND.COM

#### **By Rick Curry, President**

In addition to Oktoberfest and Halloween this month, the Highland games will be held once again on the  $10^{\text{th}}$  and  $11^{\text{th}}$  at the Ventura County Fairgrounds. Make sure you get your yearly fill of haggis, bagpipe mus games will be held once again on the  $10^{th}$  and  $11^{th}$  at the Ventura County Fairgrounds. Make sure you get your yearly fill of haggis, bagpipe music, and men in plaid kilts.

Dr. Sexton certainly provided us with some interesting things to think about when we look at medical studies. He also left us a good number of links for reliable medical information that we plan on placing on our club Web site.

One of our members asked me if we could post a matrix of video cards. It turns out that I went researching video cards recently for one of my son's games. I'm not sure that there are any handy video card matrices online, and even if there are, I can reasonably guarantee they would become dated

> rapidly. I can provide some things to look for that I learned about along the way.

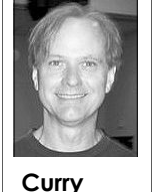

 First and foremost, you need to have a video card that will function in your machine. The primary difference in video cards is between AGP and PCI-Express (or PCIe). This is a function of the motherboard connectors you plug the card into, and these two types of cards are not interchangeable. Generally, PCIe will perform better than AGP. Within these

categories of video cards there are other physical variations as well. There are AGP 1.0, 2.0, 3.0, 3.3, and Pro variations with 8 to 64 bits of information they transfer per data cycle. Similarly, PCIe comes in 1.0 and 2.0 varieties with between 36 and 164 bits of information. And just for fun, some computers require a "low-profile" card, which might require that the person installing the card replace the metal piece of the card that holds the connector for your monitor.

Once you get past the basics of whether the card will work within your computer at all, you can start looking at standards and performance. Standards, such as pixel shader 2.0, will determine whether the card can run a given program. For the moment, if a card can run pixel shader 2.0, it is possible to use it with nearly all programs.

*(Continued on page 3)* 

# **Root Directory**

#### **CIPCUG NEWS**

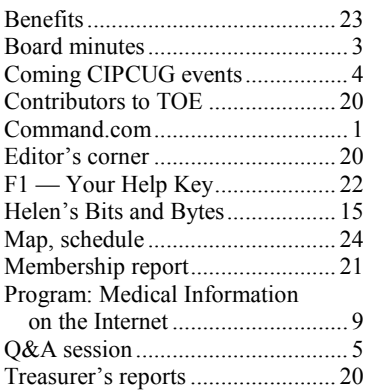

#### **GENERAL**

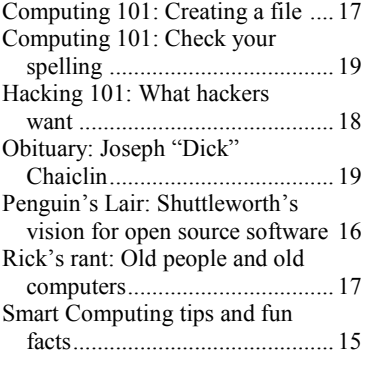

#### **ADVERTISEMENTS**

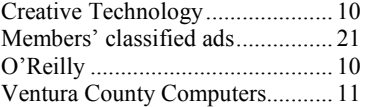

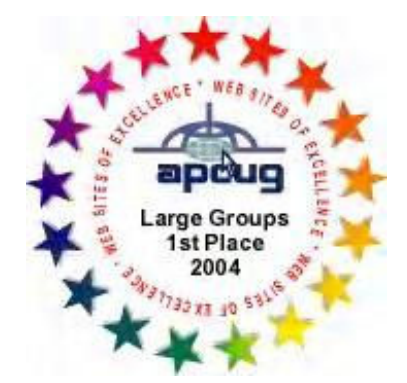

2006 Southwest User Group Conference: second place in both the Lois Evans de Violini newsletter and Web site contests.

#### **Channel Islands**

#### **PC Users Group CIPCUG mailing address: P.O. Box 51354, Oxnard, CA 93031-1354**

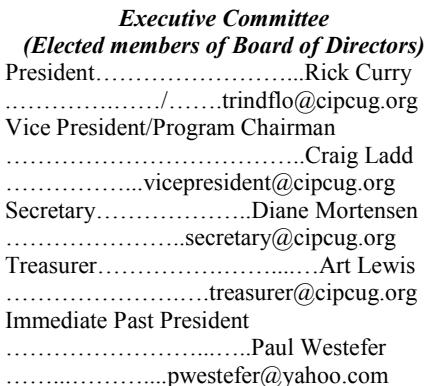

#### *(Appointed members of Board of Directors)*

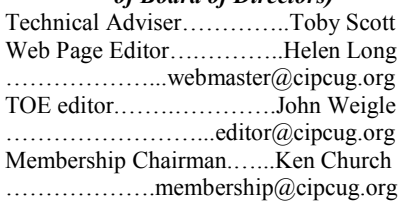

#### *Ex-officio members of Board of Directors*

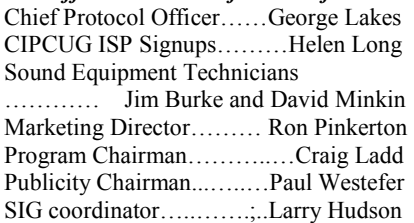

#### *Past Presidents*

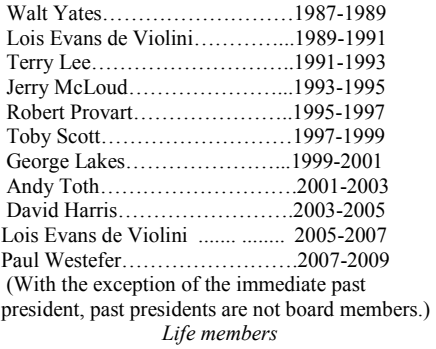

Frank Segesman\* Toby Scott Art Lewis \*Deceased

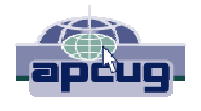

#### **CIPCUG is a member of APCUG, The Association of PC Users Groups**

#### **The Outer Edge**

Editor……………………..John Weigle P.O. Box 6536, Ventura CA 93006

485-7121……….jweigle@vcnet.com *The Outer Edge* is published monthly by Channel Islands PC Users Group (CIPCUG), P.O. Box 51354, Oxnard, Calif. 93031-1354. an independent, nonprofit corporation. Contents of *The Outer Edge* copyright 2001  $\odot$  by Channel Islands PC Users Group. Permission for reproduction in whole or in part is granted to other computer user groups for internal nonprofit use provided credit is given to *The Outer Edge* and the authors of the reproduced material. All other reproduction is prohibited without prior written consent of Channel Islands PC Users Group.

**Opinions expressed in this journal are solely those of the authors or contributors, and do not necessarily represent those of Channel Islands PC Users Group, its officers or membership as a**  whole. The information provided is believed to be correct and useful; however, no warranty, express or implied, is made by Channel Islands PC Users Group, its officers, editorial staff or contributors. This disclaimer extends to all losses, incidental or consequential, resulting from the use or application of the information provided.

 Channel Islands PC Users Group does not endorse or recommend any specific hardware or software products, dealers, distributors or manufacturers. All trademarked or registered trademarked names are acknowledged to be the property of their respective owners, and are used for editorial purposes only.

#### *Advertising in The Outer Edge*

Advertising is accepted for computer-related materials, businesses and services only. Rates are for Camera-Ready copy (clear, clean black and white masters). Typesetting and graphics are available at an additional fee.

#### SIZE

 Cost/Issue FULL-PAGE (9½"H x 7¼"W)................\$50.00 HALF-PAGE (4½"H x 7¼"W) or  $(9\frac{1}{2}$ "H x  $3\frac{1}{2}$ "W )................\$30.00 THIRD-PAGE (3"H x 7¼" W)………….\$25.00 QUARTER-PAGE (4½"H x 3½W)..........\$20.00 BUSINESS CARD ad...............................\$15.00 Discounts for multiple issues  $(3, 6, 9, 12)$ s.) months) Ad copy deadline is the 5th of the month of publication.

Make all checks payable to CIPCUG**.** 

Members' classified ads are free but are limited to 105 characters, including spaces.

## **Minutes of September Board of Directors meeting**

2009, following the regular meeting at available at the Oct. 24 meeting. the Boys & Girls Club of Camarillo.

Weigle; Michael Shalkey, tech adviser; Web Page and ISP Cocoordinator Helen Long; Immediate Past President Paul Westefer; CIPCUG's Sound Equipment Technician David Minkin; and Secretary Diane

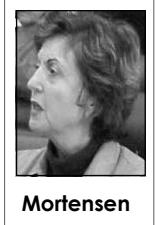

Mortensen. change, were accepted.

had followed up on the suggestion October meeting. discussed at the August board meeting complete system. The board discussed interest. the matter, and a motion was made to

The CIPCUG Board of Directors have David purchase the equipment at beginner's guide when Windows 7 held its monthly meeting on Sept. 25, the sum quoted and, if possible, have it presentations are made. It was felt that

In attendance were President Rick board that some of CIPCUG's and gain members. Curry; Vice-President Craig Ladd; equipment is missing from where it had Treasurer Art Lewis; TOE Editor John been stored. As far as Michael can would be the deadline for submitting Rick Curry opened the meeting by could be loaded on the new laptop and does a great job in selecting and reading the May 23, 2009, annual meet-be used at meetings in place of the purchasing useful items for the raffles. ing minutes, which, with one minor existing laptop. Art Lewis will review The club breaks even on what is brought David Minkin acknowledged that he board will discuss this topic at the raffle items. time and a projector. Michael will get November issue submitted on time bemembers discussed the possibility of Saturday, and there's no fudge time. filing an insurance claim for the

of having an additional microphone programs at future meetings was brought the Board. Art suggested that the club available at meetings. David's diligent up and discussed. Members felt that if come up with new fundraising ideas. research has resulted in his CIPCUG advertised that the club was Membership and some monies from the recommendation of a Sennheiser providing a beginners SIG on the basics raffles are the club's only revenuelavaliere that retails at \$280 for a of Windows 7, it may well attract making sources.

A syllabus could be prepared as a discussed, the meeting adjourned.

Michael Shalkey shared with the draw more people to the club's meetings this would be a good opportunity to

determine, the items were an older TOE articles. He emphasized the laptop that had not been used for some necessity of having items for the back to the board as soon as he confirms cause the November meeting is on the the equipment is missing. Board third Saturday rather than the fourth John Weigle announced that Oct. 4

equipment. Michael discussed the matter confirmed a speaker for the December with Toby Scott, and Toby said that he meeting. There was discussion about the could replace the old laptop with a new door prizes purchased for the monthly one at cost. If that occurs, Windows 7 meetings. The consensus was that Craig CIPCUG's insurance policy, and the in for raffle tickets and purchase of Craig stated that he still has not

Using Windows 7 and/or XP report for August that was accepted by Art Lewis presented the treasurer's

With no further matters to be

## **More on Command.com**

So now we have gotten to performance, presumably the thing most people are interested in. Card manufacturers will generally brag about This is important, and it does affect up buying for my son required a performance. Something I have yet to larger power supply. see a manufacturer talk about on the box is the number of processors. It turns out performance. that most cards have the equivalent of multiple computers on them and they great performance comes great power shopping for a video card. For the rest of can all be executing instructions at the consumption. The card I ended up us, it is certainly a wonderful thing to same time. These multiple processors buying for my son required a larger have people like Toby and Rick, whom are called pipelines. I have seen cards power supply. The card also had two we can trust to choose the best devices with 1 to 16 pipelines, and this has a power connectors, exactly like you for our needs. major impact on your card's would see on an old IDE disk drive. A

(Continued from page 1)<br>
So now we have gotten to<br>
performance, presumably the thing most<br>
people are interested in. Card<br>
manufacturers will generally brag about<br>
the amount of memory in their cards. Consumption. The card is that with great performance comes great power

power supply usually has two or more strings of these power connectors. The video card wanted a connection from two different strings because of the tremendous current demand. And we all know where this power ends up after it has been used: heat. You might need to plan on getting a larger or an additional fan to keep your computer cool.

One more consideration is that with plenty of adventure to be had in So, for the adventurous, there is

Until next month, happy computing!

## Coming events **Windows 7 will be demonstrated in October**

#### **Programs**

Toby Scott and Michael Shalkey will demonstrate Windows 7, Microsoft's newest operating system, at the Oct. 24 meeting at the Camarillo Boys & Girls Club, 1500 Temple Ave. (southeast corner of Ponderosa Drive and Temple Avenue), Camarillo (see map on page 20).

Toby and Michael are well-known to members because they present the regular Internet and e-mail SIG and the question-and-answer session at the meetings. They've been working with test versions of Windows 7 for some time and should have some interesting material to share with us.

The doors open at 8:30 a.m., and the E-mail and Internet SIG and the Computing 101 SIG start at 8:45 a:m. If you can show up early to help set up, please do. The room seems to be different every month, and we have to move lots of tables and chairs around.

Other coming meetings:

**Reminder: The November and December meetings are on the third because of the holidays.** 

Nov. 21: Webinar: Gene Barlow on Dual Booting with Acronis products.

Dec. 19: TBA

#### **SIGs**

Except for the Thousand Oaks PC Club Photo Group, the Special Interest Groups (SIGs) are sponsored by CIP-have holidays on or near the first Mon-CUG and led by volunteer club mem-day): TOPCC Photo Group. bers.

Unless otherwise noted, the CIPCUG SIGs run from 6:30 to 8:30 p.m. at ing day): Computing 101 SIG and Inter-Ventura County Computers, 2175 Goodyear Ave., Unit 117, Ventura; phone Shalkey's after-meeting SIG at The Star, 289-3960. From the 101 Freeway, exit at 550 Camarillo Center Drive, Camarillo. Telephone, take Telephone south to McGrath, turn left and go one block. October and all of November.: Turn right on Goodyear and right again into the second driveway. Unit 117 is the back, right corner of the industrial building.

#### **Door prizes**

We have two types of raffle tickets: one for prizes offered by the presenter and one for club-provided prizes. The tickets for the presenter's prizes are free and limited to one per member.

The tickets for the club-provided prizes are \$1 each, \$5 for six tickets, \$10 for 13 tickets, \$15 for 20 tickets and \$20 for 27 tickets and are available to anyone. Those who can't stay until the drawing may sign their tickets and give the person selling the tickets a list of the prizes they would like in the order they'd pick them. Winners' prizes will be held until the next meeting.

#### **Consignment table**

every meeting. Anyone can buy, but only **of TOE, to complete the sign-up.** members can sell.

a.m. at the Boys & Girls Club in Cama-Linux should take. rillo. The after-meeting SIG is at 2 p.m. at The Star, 550 Camarillo Center Drive, puting 101 and Internet, e-mail SIGS. Camarillo.

attend the CIPCUG SIGs.

Saturday of the month, not the fourth, meets at 6:30 p.m. at the Thousand Oaks soft Security Essentials. Library, 1401 E. Janss Road, charges \$3 per meeting for those who are not members of the Thousand Oaks PC Club. The Web site is http://topcc.org/dnn/ sponsored by Thousand Oaks Personal SIGsPrograms/PhotoGroup/tabid/65/ Computer Club, 6 p.m., Thousand Oaks Default.aspx.

#### **The general schedule**

First Monday (except in months that

Fourth Tuesday: Linux.

Fourth Saturday (or the regular meetnet and e-mail SIG, 8:45 a.m. Michael Topic TBA.

The schedules for the balance of

#### **October**

The pre-meeting SIGs are at 8:45 and discussion of directions FOSS and **Tuesday, Oct. 27:** Linux SIG. Wiliam Wayson. Topic: General questions

The club gets 10 percent of the sales price. Sold items must be picked up at the end of the day's meeting. Any items not picked up will become the property of CIPCUG and will be subject to disposal at the club's discretion.

CIPCUG is not responsible in any way for items bought or sold at the table. Each item is sold as-is unless otherwise stated.

#### **Meeting, SIG notices**

If you would like e-mail notices of regular meetings and SIGs, go to www.cipcug.org, where you'll find a link on the home page to sign up. The URL is cipcug.org/listserv.cfm.

A consignment table is set up at **number, which is on the back cover You will need your membership** 

There is no charge for members to presented by Toby Scott and Michael The TOPCC Photo Group, which after meeting at The Star. Topic: Micro-**Saturday, Oct. 24:** 8:45 a.m. Com-9:30 a.m.: Regular meeting, Windows 7 Shalkey. 1:30 p.m.: Michael Shalkey's

#### **November**

**Monday, Nov. 2:** Digital Photo SIG Library, 1401 E. Janss Road, Thousand Oaks.

**Saturday, Nov. 21** 8:45 a.m. Computing 101 and Internet, e-mail SIGS. 9:30 a.m.: Regular meeting, Gene Barlow webinar on dual booting with Acronis products. 1:30 p.m.: Michael Shalkey's after meeting SIG at The Star.

**Tuesday, Nov. 24:** Linux SIG. Topic TBA.

**Be sure to check the calendar on cipcug.org for updates on event dates and times.** 

# Q&A **A sneak peek at some Windows 7 features**

*Toby Scott, our technical adviser, was at a Lions Club event the weekend of the meeting, so Michael Shalkey, who works part time at Ventura County Computers, conducted both the Internet and e-mail SIG and the regular Q&A, while also handling his usual computer duties.* 

#### **Internet and e-mail SIG Reported by John Weigle**

#### **Windows 7**

other programs run — are a 1 gigahertz browsers on the same computer. processor and 1 gigabyte of RAM.

although there was no indication on the a calendar. Web site, www.win741.com (it is a lethat the buyer is a student.

Windows 7 when it's released, but the Silverlight. The Web site is at http:// three key ones are Home Premium, the download.live.com. one most likely to be installed on new computers; Professional, which is aimed at businesses because it adds lots of networking features; and Ultimate, which adds even more bells and whistles. Each version will have a different price.

#### **Windows Live Essentials**

Michael noted that his after-meeting SIG would cover Windows Live Essenversion of Windows 7 will not have a you have, or to get new ones, go to every time you visit the page) or adverwriters because it includes Internet Ex-able add-ons, click on Browse All Add-related to your interests and apparent plorer as part of Windows. Michael said ons. While extensions add flexibility,

**This month's Q&A topics: Internet and e-mail SIG**  Windows 7 Windows Live Essentials Firefox add-ons Cookies and privacy Bing.com Backing up

**Regular Q&A** 

Internet connection terminates Where's the 'clear' button? Java program in Vista HP media center and sound Script in e-mail Can netbooks be expanded? What brand do you use? Task Manager Windows firewall Lost sound

Michael was running Windows 7 on browser and installing it before com-to load. Adblock Plus, as the name suga notebook and discussed some of the puters are sold or asking people what gests, blocks many ads on Web pages, new features and some of the things browser they want when they buy the which means pages load faster. IE Tab removed from the newest version of computer. He also pointed out that peo-lets you use Firefox on sites that require Microsoft's operating system. Windows ple can already have any browser — or Internet Explorer to work (such as the 7 runs on hardware that could not run browsers — they want. It's perfectly Windows Update page). Flashblock Vista. The minimum requirements — safe to have Internet Explorer, Firefox, blocks Flash material on Web pages but and they actually let the system and Chrome, Opera, Safari and any other adds an arrowhead in a circle to show

run by Microsoft that allows students to Express will be gone, to be replaced by include the blinking, flashing and anibuy a copy of Windows 7 for \$29.99, Windows Live Mail, which will include mated ads that many people find annoy-

gitimate Microsoft site) how long the clude Messenger, Mail, Writer, Photo home page and generally uses Google offer will last. It requires some proof Gallery, Movie Maker, Family Safety, rather than MSN. To change a home There will be several versions of Office Live Add-in, and Microsoft Main, and select options in the Startup The Windows Live Essentials in-Toolbar, Microsoft Outlook Connection, page in Firefox, go to Tools > Options >

#### **Firefox add-ons**

Michael uses both Chrome and Firefox browsers. Chrome seems faster to him and he'll use it for quick browsing. If he's going to be on the Internet for a long time, he'll use Firefox because of the additional functions made possible **Cookies and privacy**  by add-ons.

sales people will end up picking a they can also make Firefox take longer

He noted a special promotion being e-mail program built in, he said. Outlook arrowhead to do so. Flash applications No version of Windows will have an to run the Flash file, you click on the when something is blocked. If you want ing.

Michael noted that he prefers a clean section. You can type in the URL (uniform resource locator) of the page you want to use as the homepage or if you're on that page already, click the Use Current Page button. You can also pick a page from your bookmarks or restore the default page. The process is similar in other browsers.

tials, which lets users download several said: Adblock Plus, IE Tab and can be benign (remembering your log-in add-ons to Windows 7. The European Flashblock. To find out what extensions information so you don't have to type it built-in browser because of anti-trust Tools > Add-ons. A list of recom-tiser tracker cookies. Tracker cookies let lawsuits contending that Microsoft had mended extensions or add-ons will come advertisers build a profile of you from an unfair advantage over other software up, but if you want to review all avail-the sites you visit so they can direct ads He finds three add-ons essential, he on your computer by Web sites. They Cookies are small text files placed

*(Continued on page 6)* 

# **More on Q&A: Internet connections, laptops**

#### *(Continued from page 5)*

Security, where you can pick how long lar backups than to do nothing until after I cannot adequately answer this questo keep cookies are kept and which ones the drive fails. will be accepted.

Private Browsing, which is on the same users move to the new system. E-mail tab. Private Browsing removes sites you will be especially important. E-mail provisit from the history when you close grams weren't developed with the idea Firefox. Internet Explorer and Safari that we'd keep years of messages, but have similar features, he said.

cookie. Flashblock blocks them. More notes on how to back up e-mail are information about Flash Cookies can be available at www.cipcug.org/sig/ found at www.wired.com/Sig8\_26/backup.html. epicenter/2009/08/you-deleted-yourcookies-think-again.

#### **Bing.com**

Bing is Microsoft's answer to Google, a clean page housing a search engine. It does have a feature that Google does not, however. Each day it has a background picture with a series of hidden clues that can be found by rolling the mouse over them. The idea is to guess where the picture was taken.

The site offers several specialized searches, including Images, Videos, Shopping, News, Maps and Travel.

Microsoft is trying to beat Google at its own game, Michael said, and it has 9 percent of the search market now. That might not sound like much, but Apple has 7 percent of the personal computer market and is doing very well. Not all of Apple's money comes from computer hardware and software, he noted. ITunes has become the world's No. 1 retailer of music, he said, and much of that music is played on Apple's iPod.

Google is known to make fun of itself, especially on April 1. Search for Pigeon Rank for an example (one of the results of the search is a Wikipedia article on Google's hoaxes).

#### **Backing up**

a matter of when they do it. Michael has or just that Web site? Do you get the

A second approach, he said, is to use another reason to have good backups as download, that means settings in Out-Flash Cookies are a new type of backed up. Mchael noted that his SIG The introduction of Windows 7 is since we do, it's important to have them

> There is a movement to Inbox Zero — getting your inbox empty and keeping it that way — and details can be found at inboxzero.com. Michael noted that many people are getting their e-mail on cell phones and other devices. How is that backed up, he asked.

> (Editor's note: Not all e-mail programs can easily read and import e-mail from other programs. If you decide to change programs, be sure that it can import mail and the address book from your current program or be prepared to have two programs — one for the old mail and one for the new mail.)

> While it's possible to upgrade to Windows 7 from Vista, it's not possible to upgrade from XP. A fresh installation or a dual boot system will be required.

#### **Regular Q&A Reported by Diane Mortensen**

#### **Internet connection terminates**

Q: [Written question] Why does the **Java program in Vista** Internet connection terminate during an IT download after 5-10 minutes?

All mechanical devices fail; it's just DSL? Does your entire Internet go down tem; your browser gets you to the Inter process it could be due to several causes. dering about the security of it (Java). What is your connection, dial-up or

income level. Anti-spyware programs ering important documents that were not could happen if you are trying to save a usually mark such cookies for deletion. backed up when the hard drive failed. U-Tube video, which they do not want You can determine how Firefox handles Sometimes it's possible; sometimes it's you to do. I really do not understand the cookies by going to Tools > Options > not. That's why it's better to have regu-question and without more information, had several people ask for help in recov-"Connection timed out" message? It tion.

> If you are talking about an e-mail look Express and your e-mail provider need to be changed.

#### **Where's the 'clear' button?**

Q: [Written question] Why does my laptop not have a "clear" button?

A: I am not sure what a "clear button" is; could it be the delete button? Again, without more information I cannot answer this question. I can tell you this: Not all laptops are the same.

KEYBOARD KEYS: Every brand of laptop is different. Like on a Toshiba laptop, I do not care for where they put the Windows key. It is on the upper right-hand corner above the backspace key. How many of you use the Windows key? I like the Windows key because it has shortcuts such as Windows + Pause-Break, which brings up the System Information screen. It has key information that is crucial to builders or repair people who are trying to fix computers. If you live on your mouse or are a touch typist, you may want to explore these keyboard shortcuts because you can do all sorts of things. One is Alt + F4, which shuts down whatever applications you are working on at the time or if you have no applications open, the Alt  $+$  F4 shortcut key will shut down the whole computer. It is a fast way to close applications and shut down the computer.

A: I not sure what the question is virtual tour of a hotel I wanted to visit asking; could it be U-Tube? If your next week. The hotel requested/required Internet terminates during any long me to install a Java program. I was won-Q: I am a new Vista user and I was attempting to find the way to get into a

> A: Windows is your operating sys-*(Continued on page 7)*

## **More on Q&A: XP Media Center, e-mail scripts**

#### *(Continued from page 6)*

browser to show you movies, videos; However, I cannot record live TV your attachments at least do a Save As Java is another program that can en-through the media center with the new so you do not click the attachment to run hance the browser and be used for Win- sound card. It will go on for 10 seconds it. You should click to save the e-mail dows applications. All of these programs and then it stops and about 20 seconds with the attachment to the hard drive in do different things. Java is perfectly fine later the computer ends (the program). a folder called "downloads" (or a folder to use. If you do not trust installing Java The media center has a checkup thing you choose). You then exit your e-mail from the hotel Web site, you can go and when I get to the sound or audio program, go to Windows Explorer (Alt Google Java — I believe it is part, I hear the speakers for a couple of  $+ E$ ) and to that download folder, right "sunjava.com" (actually java.com) — seconds and then the whole thing shuts mouse click, and scan the folder using and download Java directly from the down. I was thinking that it has some-your antivirus program — whatever people who wrote the Java program. thing to do with the computer not recog-antivirus program you have installed. You will get the latest, and it will be nizing the new card. I added my own You all have an updated antivirus prosecure. That done, go back to the hotel card because I am recording classical gram running, right? I truly hope so as Web site, and it should run fine. For records and the sound is better on the the bad guys are working very hard to those who have the Open Office pro-new card as oppose to the old one. gram you already have Java because Open Office came with the latest Java card came in and know the name of the gram available. Most are very good, engine. You will be notified when there manufacturer? If so, have you contacted certainly good enough to scan e-mail are Java updates that you will need to them? As you said, the application you attachments. Here is how it works on keep the program fresh.

can be used for evil purposes. Java can sical music through that card and it "Scan with" your AV program. For be used for evil purposes when the bad works fine, but other things do not. This those who use only free antivirus, Mipeople get hold of it and do things they is the thing where you might be caught crosoft will soon be releasing its own should not do. To get around those evil in the middle between companies blam-called Microsoft Security Essentials. I things, Java has updates. Always update ing another company — from Sound happen to be one of beta testers, and I and install.

#### **HP media center and sound**

Q: Are you familiar with HP media center, and is it part of Windows or is it a separate program?

A: If you do Windows + Pause **Script in e-mail** Break, it will tell you whether you are running Windows XP, Vista, or Win-ment on an e-mail and got a message dows 7, etc. In your case, you are that there was a script running and askprobably running Windows XP Media ing if I want to stop it. Is that something Center edition. There are Windows me-dangerous? dia center features and I believe HP has its own media center features. They are there is Java script, and you think they not called media center and they are not are the same, but they are not. Scripts part of Windows media center; they are are new programs that are running to just HP doing media stuff, not to con-help do something special. If you were fuse you but to make it simpler by mak-not expecting a script to run, then defiing it sound the same because it has to nitely say no. If the attachment was do with media applications. It depends nothing but a PDF or a picture, then a on what icon you are looking at and script is not supposed to be running. If it what you want to do.

sound card. Everything works fine be-good thing not to run. In addition, as all

net; Flash is a program used by the listen to music through the media center. ments. For those who have to click on

Now, there are Flash cookies that your record player and put in your clas-mouse click on the folder and select got the card for works fine. You plug in this computer. (Demonstrates) Right Blaster to Microsoft and then Microsoft like it very much. Here you see 1,179 will yell at HP and HP will say not our items to be scanned in my Downloads fault, it is the Sound Blaster card. I folder, which is not strange to me bewould recommend that you call Sound cause if you look more closely they are Blaster and explain your problem.

Q: I recently opened up an attach-

Q: The problem is I have an onboard not a script but PowerPoint. In most card that I disabled and installed a new cases, I would say that it is probably a A: Yes, it can be. There is Java, then were a PowerPoint presentation, that is

cause I have a TV tuner card, and I can of you know, do not click on attach-A: Do you have the box that the new probably use every major antivirus proget to you. Between us in this room we zip files, which is one file that contains many files. Your antivirus program actually looks into setup files and zip files to look at all the files in there.

> This may seem like a lot of work and it would be easier if you double clicked an attachment without doing this, and yes, it just is easy to get viruses too, and that is the problem. Viruses will exist as long as people are simple enough to click something based on its being the easier way.

> PREVIEW: The November aftermeeting SIG for me will be Microsoft Security Essentials. (Late breaking news: It's now available for general download.) I love the thing and it works great. How many of you have ever had a false positive with an anti-virus program with a file or program you like? Micro- *(Continued on page 8)*

## **More on Q&A: Netbooks, Windows firewall**

#### *(Continued from page 7)*

soft Security Essential does a good job down. However, if you have a large with this. In the past two months, I have flash drive, you can use software by program so technically it is a hacking were designed to be for Internet use, not tool. Another may be you do not know to be your primary computer. Here is your license number for your computer, where cloud computing is coming in you do not have a sticker; there is a pro-strong. If you use Google docs, you gram that tells you what that number is. don't need Microsoft Office on your Again, technically, that is something the computer at all. public is not supposed to see; it is not a virus, but it is considered a hacking tool. Google and a feature where you can I knew about those so I said ignore. create documents and leave the docu-Therefore, those two false positives ments on Google. I can go from this were false, but I was made aware of computer, where I created a document, them. It is fast, free and runs in the back-to that computer on the other side of ground, and it is going to kill Norton town, go to Google, and pull up my and McAfee, that is for sure. I like Nor-document. I can print from this printer ton 2010, but having the choice between connected to this computer, or you can \$39 and free, I probably would go with send the document to someone. You do the free one. I like Microsoft Security not have to worry about installing things Essentials, and we will talk about that at on your Netbook because the things you the November SIG.

#### **Can netbooks be expanded?**

Q: Would you comment on the Netbook? Can you expand the RAM on them? Will they come out with a solidstate hard drive?

A: By definition, a Netbook is a laptop that has a screen smaller than 10 inches. That is the technical definition. Also for retailers that is huge because in California, if you buy a laptop with a screen bigger than 10 inches, they have to charge up to \$35 extra. It is the disposal fee for the equipment. If you buy a monitor for your desktop and it is over 10 inches, you will be charged an extra disposal fee of \$35. What a Netbook was designed for was to be cheap, very cheap, like \$199 maybe \$299. They do not have a CD-ROM or DVD player so you cannot watch movies on them. In fact, it is hard to install programs on a Netbook. It was designed for you to get

had only two false positives it gave me going to someone's machine, put in your a Fujitsu tablet, which is just barely bigcould be considered bad behavior for a you're good to go. But again, Netbooks (Demonstration) on the Internet, do your thing, and shut it **What brand do you use?** 

Google Docs is another part of need are on the Internet. Most certainly as a direct response to Google Apps, Microsoft is rolling out lightweight, free, Web browser versions of Word, Power-Point, Excel and OneNote, all based in buy another one? the cloud. The Web-based versions of these products have fewer features than hardware, a physical firewall. Right their desktop cousins but still give users now, I brought my own router, which is basic tools to edit and change docu-in the other room and I am connected to ments.

rolling out at the same time as Microsoft as well as Zone Alarm. I have not in-Office 2010. Now, you save most docu-stalled Zone Alarm on a computer in ments to your computer, but you can over six years. I do not believe there is a edit them only while on the Internet us- reason in the world to buy a firewall. In ing their service. That is what is coming, fact, I recommend Norton 2009 antivirus and Netbooks are a part of it. In fact, only, but I do not recommend the 360. Netbooks are a real reason why Win-Once Microsoft releases its Microsoft dows 7 is so cool to me because it will Security Essentials to the public, every run on a Netbook. Vista will not run on antivirus manufacturer in the world will a Netbook. Most Netbooks are Linux or have to include other features in their XP; Vista cannot run on something so programs to get people to buy them. In a small, too slow, and too dumb.

Q: What brand is your Netbook?

on programs that it considered "Hacking Microsoft Office CD, put in the flash ger than 10 inches. This does have an Tools." They were on programs I use in drive, and copy all the files over to the optical drive, and it also has a card the trade to work on computers, but they flash drive, take the flash drive over to reader for your camera, and it has many can be considered hacking tools. For your Netbook and install. Of course, if features that I am going to talk about instance, you forget a password; it will you have the CIPCUG flash drive, just next month. It has some cool features I go in and retrieve your password. That plug that in and install Open Office and would love to show you. A: This is actually not a Netbook but

#### **Task Manager**

Q: Would you talk about the Task Manager?

A: How many of you know what the Task Manager is? Sometimes your computer is running very slow and you want to know why; that's one of the times you use the Task Manager. If something is frozen, or you want to stop a program that is running when  $Alt + F4$  will not work or the red X will not work. When you come upon something in the Processes tab you do not know, you can Google it for an explanation. Task Manager is powerful and can do many things, but you really only use it when you run into trouble. If everything is working fine, you do not need to use it.

#### **Windows Firewall**

Q: [Written question] Is Windows Microsoft Firewall good enough? Why

Called Office Web Apps, they're Microsoft Windows Firewall also works A: The best firewall in the world is wirelessly. That is the best firewall. corporate environment, Norton Internet *(Continued on page 9)* 

### Program: Medical Information on the Internet **How to find and understand the data**

#### **By John Weigle**

*jweigle@vcnet.com* 

Weighe Wichel.com<br>
stand — and under-<br>
stand — medical informa-<br>
tion on the Internet was ex-<br>
plained at the last meeting<br>
by Dr. U.A. Garred Sexton, whose topic stand — medical information on the Internet was explained at the last meeting was "Medical Information on the Internet."

Among the key items:

■ You need to understand how medical tests are conducted.

■ You need to determine how the facts apply to you.

■ You need an Internet connection

and browser to search the Web.

■ You might need a medical diction- often." ary to help you understand some of the terminology.

ies, and determining how to make it use-the information that we get." ful to yourself.

derstand about medicine is there's a lot need to include in a study of it, he said. of witchcraft in it," he said. "If I'm "A bullet in the head is almost 100 perturned on with copper bracelets for my cent so you only need one study, one arthritis, if it works for me don't knock patient." it. If it turns me green, then I have to decide whether I'm going to turn it off

and suffer my arthritis or just bathe more

Sexton uses the term evidence based they're trying to say is we honestly medicine, which involves the evaluation looked at this to see if it really means of information, the strength of the stud-anything. … It's an attempt to evaluate He added, "Right now the buzz word is evidence based medicine. What

"One of the things you have to un-rarer the event, the more people you Studies can be difficult because the

*(Continued on page 10)* 

## **More on Q&A: Lost sound**

#### *(Continued from page 8)*

dows.

check, the firewalls are on.

that are not even all the way up yet.

#### **Lost sound**

Q: I lost my sound in my computer and have looked everywhere, gone into the Control Panel, pulled up sound, audio devices; used the Task Manager, etc. However, I do have sound in Windows Media. I made sure the speakers were

dows Firewall that comes with Win-audio devices, then to sound and audio of the modem. wall running. Yet when I go in and back and sound recording it was Modem that may reverse what you did before. not yet. Wait 20 seconds to let the com-only in Windows Media, but on the click anything, it just happened. puter finish starting up. You have Win-Internet, etc. I do not know what I did; dows too active trying to tell you things but that one time sound came back, and because they never used it, did not want devices properties under Volume. It No. 2 line playback. I messed around then back to nothing again.

> A: I believe Modem No. 2 line playdesktop computer, you have a slot that messing things up. has a dial-up modem. If you take a into the electronics recycle bin. Put the put the answer into the TOE.

Security is the worst thing because one some background history, I previously the computer on. I would really like to computer connects to another and wants downloaded Acronis, the backup pro-know if that solves the problem. Right to share documents and those things get gram, and before that program was in-now, what is happening is that your in the way. I would not recommend any stalled, I had sound. When I went to computer thinks the only sound device is software firewall other than the Win-Control Panel, sound, speeches, and coming out of your modem. So, get rid working and still no sound. To give you side of your case back on, and then turn

Q: Since you brought up the subject stated No Sound Device; under Sounds ing at the right place at the right time of Windows Firewall, when I start up and sound scheme it was Windows De-and telling it this is my default, but you my computer it tells me I have no fire-fault; under Audio, both the sound play-are taking the risk of doing something Technically, you can do it by click-

A: Wait for five minutes and see if it with the problem for over two days. Of me. Some people, for some reason, says you have a firewall or not. I believe course, that was a mistake because I when they open their computer first what you are having is an early warning. really did not know what I was doing thing in the morning and instead of Out-I have received such a message saying and probably made things worse; how-look Express, Microsoft Outlook goes that I do not have an antivirus on. Well, ever, I did get the sound back up not and checks their e-mail. They did not I have had things like this happen to

> In that case, I uninstalled Outlook it, and off it came.

back is your problem. You have a mo-tion. You can try taking the Acronis dem still in your computer? In your program off first and see if that could be For you, that may be the easiest solu-

screwdriver and open up your case, take solved your problem. Let us know if out the modem completely, and throw it either of those two things works, we will If that fixes everything, you have

# **More on health information ...**

*(Continued from page 9)* 

We obtain medical information from many sources, he said, but it has to be logical. We believe some things because they've always been that way or because it's the custom ("pukin', purgin' and bleedin' " were common treatments for many years for many diseases). Then there are infomercials, fellow workers (that blue pill really worked for grandma, and it'll work for you) and the Internet. "It used to be that the expert was the guy from out of town with a box of slides," he said. "Now, we're our own experts, you're your own expert."

Studies lead to more information, but there are several types, some more reliable than others.

Anecdotal studies are "I tell you, you tell somebody else and he tells somebody else," while observation studies medical information on the Net. are the results of watching what other people do.

Cohort studies are all the nurses fillto review them to see what happened.

dom study, one person gets the medicine inadvertently. and one gets a placebo. The placebo the real thing and who gets the placebo tant," he added.

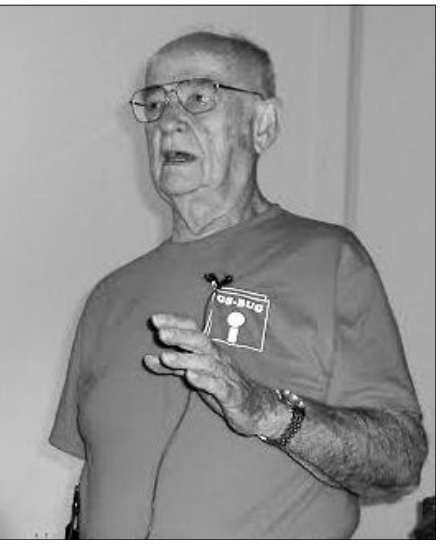

Photo by Jerry Crocker Dr. U.A. Garred Sexton discusses

ing out forms and then getting together help and telling the other person it's difficulties, he said. and can influence the results by telling a person he's positive the treatment will questionable. In the controlled double

"We've all kissed the kids' boo boos the confidence level in it. The first study to get the desired effects without overand they quit crying and go away" even that concluded post-menopausal use of dosing. though there was no treatment. In a ran-hormones was dangerous consisted of

It's also important to know what was being tested for and what the reports say was tested for.

If a test is 98 percent accurate, that means it's wrong 2 percent of the time, he noted.

A positive screening test "has a 50/50 chance of being correct." That means if a test shows you have a serious problem, it's a good idea to get a second test. "Don't treat the lab work. Either do the test again, which means there's probably a 50/50 chance you'll get a different answer, or get a different kind of test," he advised.

It's also essential to understand that we're all different and that the general results of a test in a large population might not apply to any single individual. We don't react to drugs the same way, he said, making it difficult to know what effects a drug will have on an individual. Some people can't take aspirin because of excess bleeding; others have no

Of the remaining three, the random blind study, the person administering the but might be far off for any individual. controlled double blind study is the best, treatment has no idea who is getting For example, Sexton said, a lethal dose and also the most expensive. In a ran- what so can't influence the results, even of digitalis is generally six, but one of effect is important, he said, noting, tant to know the size of the study and other person could only lick one tablet When evaluating studies, it's impor-have the desired medical effects. An-Drug doses are based on averages his patients had to take six per day to

dom controlled study, the person giving seven people, he said. "That's a kind of proper dose, he said. Sometimes the the treatment knows which patient gets small study to decide something impor-necessary dose is more than that ap- Tests start with an assumption of the *(Continued on page 11)* 

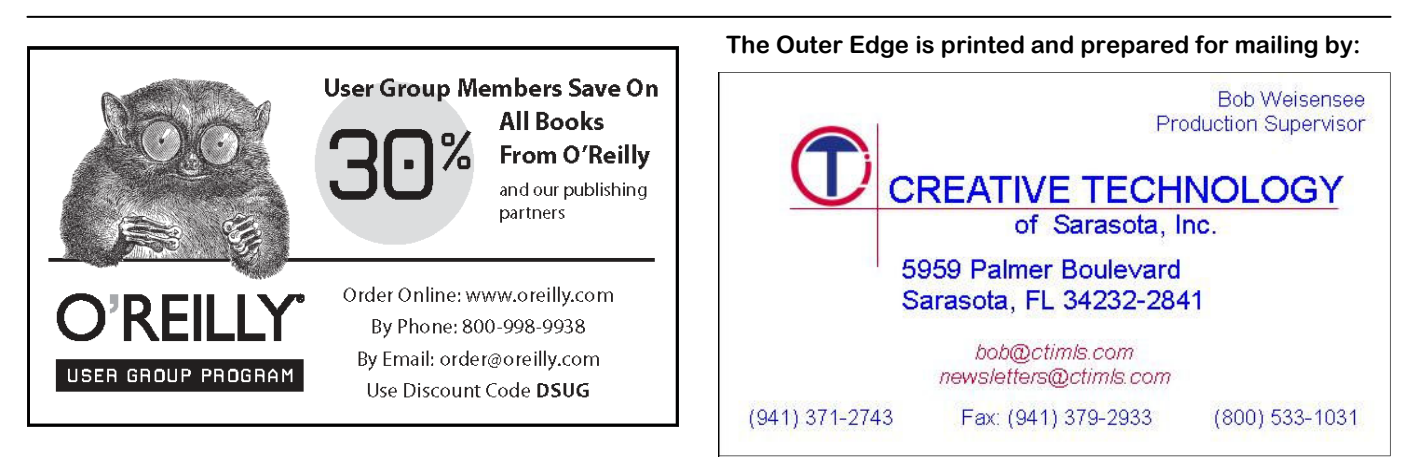

# **More on health information ...**

#### *(Continued from page 10)*

proved by the FDA so people get the tabolizer. The fact sheets that come with received a vaccine got the flu, there's a drug off record. Tests start with rats, drugs have adjustments for a variety of difference of 16.6 percent. Divide that then move to dogs if rats survive and conditions (heart patient, liver patient, into 1, and the number needed to treat is then to a small number of people if the etc.), and it's wise to check those. dogs survive. As the number of people involved increases, more discoveries are and you're having a side effect, it does-less case of flu. The early work on statpossible, he explained. More side effects n't make any difference if a doctor says, ins said that two-thirds of them didn't can turn up, as can the need for a larger 'oh, it can't be.' It can be, and so you've have a heart attack, but the tests were on dose for many people. "The nice thing is got to decide because you know more six people, he said. The findings turned that failures give us information," he about your body than I do, than he out to be correct, but that was just luck. said. "That's where Viagra came from. does," Sexton said. So aren't we glad it failed, and aren't we glad that people looked at it? And half other things, such as calcium and grape-to get published in a journal and about the world must be taking it. The other fruit juice, also causes problems. People six years for a book, he said. It takes half is glad."

if the side effects of medicines are more can be, he emphasized. . than those of placebos, he continued. effects than the medicine, he said.

When reading the warnings that vitamins to their doctors or pharmacists, has to think the results will be valuable. come with drugs, it's important to know thinking there can't be a problem. There Material in The New England Journal of sometimes forget to mention herbs and funding to publish results, so someone

"The great unknown" is whether of the children who received a placebo also vary. For example, if 17.9 percent results from another source.

you're a fast metabolizer or a slow me-got the flu and 1.3 percent of those who "If you're getting a new medicine dren who get the vaccine, you'll see one 6, which means that for every six chil-

Sometimes the placebos have more side treat to obtain the desired effects can idea to look for a second publication of The interaction of medicines and sults published. It takes about two years The number of people needed to nal is good, he said, although it's a good Another complication is getting re-Medicine and the British Medical Jour-

*(Continued on page 12)* 

Ventura County Computers (805) 289-3960 Microsoft<sup></sup> Certified

### www.vccomputers.com

Change you can believe in. Buy Local at your locally owned computer store. With every new Intel system we sell we provide a three-year health insurance policy to go with it! Who needs a public option when you already have good insurance with VCC.

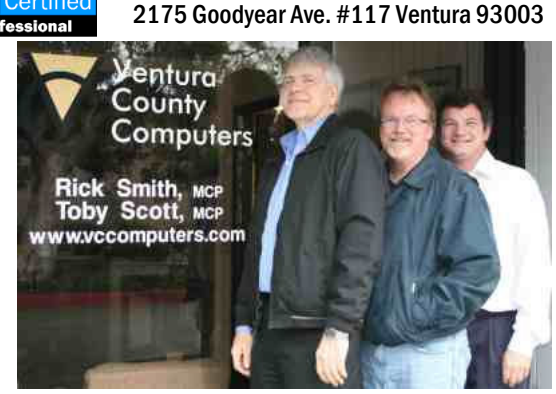

### Buy Local Special Bring us a new customer (who buys something from us) And lunch is on us!

Receive an IN-N-OUT Gift Certificate for \$5.00 If you want to eat in we'll even go get it for you!

### Cash for Clunkers

In keeping with change you can believe in, Ventura County Computers is offering to upgrade any Windows Vista PC sold to CIPCUG members to Windows 7 for only the cost of the Upgrade Software. We'll eat the LABOR and a FEW WORDS for selling you Vista, oh my.

# **More on medical information ...**

*(Continued from page 11)* 

#### **Web sources**

Sexton provided a three-page list of Web sources and general advice, which appears as a separate article below. This portion of the report summarizes some of his general comments and comments on specific sites.

Sexton did a Google search for medical search engines and had more than 330,000 hits, he said. He finds Google is especially helpful because you can ask a question.

Pogofrog.com is also good. It's for health professionals, "but if they ask you if you're a doctor tell them yes … Every grandmother is a practicing physician …"

 The NIH sites are from the National Institute of Health and list some 3,000 journal articles a week. If you find a summary of an article you want to read, you can often get it from the library of the nearest hospital. Hospitals usually have contracts to download full articles

and print them.

requirements for travel (shots, etc. for stand how the ratings are developed. specific areas) and information about outbreaks on cruise ships.

People have to become experts on claims. their own problems, he said. "If you're a diabetes. What is the latest treatment? Why is that the latest treatment. What is avoid problems. it that I'm not doing that will make me live longer and feel better?"

should be. (www.guideline.gov)

literature, but it's an old system and you cited about are perfectly natural." have to ask questions just right to get the answers you want. You ask it over and in the soil that rat pellets are deadly. over and over again to get a consensus, "But they adapt and we adapt," he said. he said.

The fda.gov site is a good place to find latest medications, but the FDA is a bureauacracy so "a lot of it is cover *contaced at uags@aol.com.*  your tush, and that's a bad disease, I might add."

CDC sites have information about care.gov, but it's important to under-Hospital ratings are listed at medi-

> Quackwatch.org does what the name suggests and watches for fraudulent

diabetic, you need to be an expert on said, you should pick one doctor to get Because of drug interactions, Sexton all your reports and prescriptions to help

Treatment guidelines are what the kind of interesting things. Remember goals should be and what the medicine arsenic is natural and asbestos is natural At medlineplus.gov, you can check things that we play with and get all ex-He noted the alternative medicine sites and said: "Natural and organic are and lead is natural and a lot of the bad

In Australia, there's so much arsenic

*On the Net:* 

*U.A. Garred Sexton, M.D., may be* 

 *For his list of Web sites, see the article below.* 

# **Health information Web sites**

#### **Revised 2/3/2009**

#### **Search engines**

http://www.google.com http://www.hotbot.com http://www.yahoo.com http://www.Lycos.com http://www.Pogofrog.com

#### **Health Information sites**

http://www.medmatrix.org/index.asp Also points to other sources http://www.HealthAtoZ.com http://www.yahoo.com/health

http://hms.harvard.edu/hms/ home.asp

http://www.webmd.com

#### **Other health databases**

http://www.medlineplus.gov http://www.ncbi.nlm.nih.gov/entrez/ query.fcgi

Search for journal reference with

links to records with full text version of 13 text books, links to Tox net, clinical trials, consumer health sites, and clinical alerts

#### http://www.hcn.net.au/

http://library.nymc.edu Books links to other web sites http://www.bmj.com/ / British Medical Journal free full text

#### **Government agencies**

http://www.ahcpr.gov Agency for Health Care Policy and Research http://www.cancernet.nci.nih.gov CancerNet: Nation Cancer Institute http://www.cdc.gov Center for Disease Control

http://www.fda.gov Food and Drug Administration http://www.nih.gov

 Nation Institutes of Health http://www.medicare.gov

 information on hospital performance, Medicare plans, supplemental plans in area

#### **Others**

http://www.cancer.org

 American Cancer Society http://www.cdc.gov/travel/

CDC health information international travel

h t t p :  $/$  / aapredbook.aappublications.org

Review of Internet resources for pediatricians. THE RED BOOK covers immunization and infections

#### http://www.guideline.gov

 Treatment guidelines http://www.merckmedicus.com/pp/ us/hcp/hcp\_home.jsp

*(Continued on page 13)* 

#### **October 2009 The Outer Edge Page 13 Page 13**

## **More Health Web sites ...**

 Good place to look up and link California *(Continued from page 12)* 

to other areas

#### **Free patient information**

http://sis.nlm.nih.gov/

List of organizations with address and phone numbers to help patients with various diseases

#### www.4woman.gov

National woman's health Information center

#### http://www.healthfinder.gov

 Good source of reliable consumer health information Web sites

#### http://www.nih.gov

 Links to resources with medical information

#### http://content.nejm.org/

 New England Journal Medicine on line

http://medlineplus.gov/

 General information on drugs and alternative medication

http://www.quackwatch.org/

#### **Alternative medicine**

http://www.naturaldatabase.com http://www.nccam.nih.gov

#### **Drug interactions**

http://www.drugs.com/  $http://www.drugstore.com/$ pharmacy/drugchecker/default.asp? a t r  $x = d$  p s -16&atrxp1=132219&atrxp2=1&atrxp3= %2Fpharmacy%2Fdrugchecker%

## 2Fdefault%2Easp&atrxp4=10663

#### **Those with PDA using Palm OS**

http://www.epocarates.com List of drugs and side effects and interactions to down load

#### F**ree online books**

http://www.mercksource.com/pp/us/ cns/cns home.jsp

 General information and books online

### **Information about a doctor**

California

http://www.docboard.org/ History of any discipline for a

fee, \$9.95 certified check or credit card http://www.chcf.org

**Information about hospital**  h t t p : / /

General information related to or shipped from Mexico

### www.hospitalcompare.hhs.gov/ **Contact for possible help for**

**obtaining medication**  Helping Patients: http://www.helpingpatients.org Benefits Checkup: http://www.benefitscheckup.org Medicare: http://www.medicare.gov RxAssist: http://www.rxassist.org/default.cfm Needy Meds: http://www.needymeds.com

#### http://www.aarppharmacy.com/

#### http://www.nabp.net/vipps/intro.asp

List of pharmacies that volunteered to comply with the standards

#### **Buying drugs from Canada**

If there is a Drug Identification Number (DIN) the Canadian Govern-much will it cost? ment has tested for safety both over the counter and prescription

providence

AARP in an April 2003 bulletin said there was no problem in buying in Can-ARY. ada or Mexico if prescription is required and there is a phone number to call, not ENT. just Internet

**Minnesota Senior Federation** has negotiated lower prices, to join is \$19 per year and it monitors the drug suppliand shipping, and requirement seems to be lowest price, about one-third of USA

 $http://www.mnseniors.net/$ membership/membnonmn.html

http://www.canadarx.net/

Rx h t t p : / / www.globalpharmacycanada.com Drugs are from India

#### **Buying drugs from Mexico**

As of now can not be ordered on line

**Grapefruit juice interactions**  The chart appears on the next page.

#### **Interaction with calcium**

Tetracycline (blocks effect) Phenytoin (blocks effect) Chloroquine (blocks absorption) Estramustine (blocks absorption) treatment of CA prostate Strontium

Quinolones drugs that end with floxacin such as Ciprofloxacin

Calcium channel blockers, i.e. verapamil

Mineral supplements, i.e. iron

#### **Medicare D**

How to make the decision of what needs to be done about Medicare is very confusing.

There are three questions that need to be answered:

1. Do I need to do anything?

2. If I need to select a plan, how do I do it?

3. Which plan should I get and how

The drug stores are licensed by each play the video then click on ENTER To answer the question a good starting point is http://www.carxe.org and PART D GATEWAY.

Click on MEDICARE BENEFICI-

Then click on MEDICARE RECIPI-

Click PREPARE.

Work your way to Chapter 3 and select an appropriate selection to start.

ers in Canada. Check Web site for cost have a list of the plans that look appro- \$7.50 USD handling fee each www.medicare.gov click on FOMU-After you complete this you should priate for you, but there is one thing you do not know and that is: Do the plans that you have selected have a formulary that contain the medication you are taking. For that information, go to http:// LARY FINDER, enter the state, click ENTER, enter the drug that you are taking, review your list, select how you want to view the plans.

With the plans whose formulary con-

## **More on medical information on the Internet ...**

tain all the drugs you have listed you can choice. You will be able to change on an now go back to www.carxe.org and en-annual basis. ter the drugs and select the plans and the local drug stores and get the costs, www.va.gov/healtheligibility/costs/ sec/vha/1010ez/ where to get them. *(Continued from page 13)* 

Be aware that is not a lifetime PartD.asp

If you are a veteran, go to http:// MedicarePrescriptionDrugCoverageYou can fill out the form online. The URL for the form: https://www.1010ez.med.va.gov/

### **Drugs That Interact With Grapefruit Juice**

Here are some drugs that interact with grapefruit juice. Check with your doctor or pharmacist if you're concerned about any of your medications.

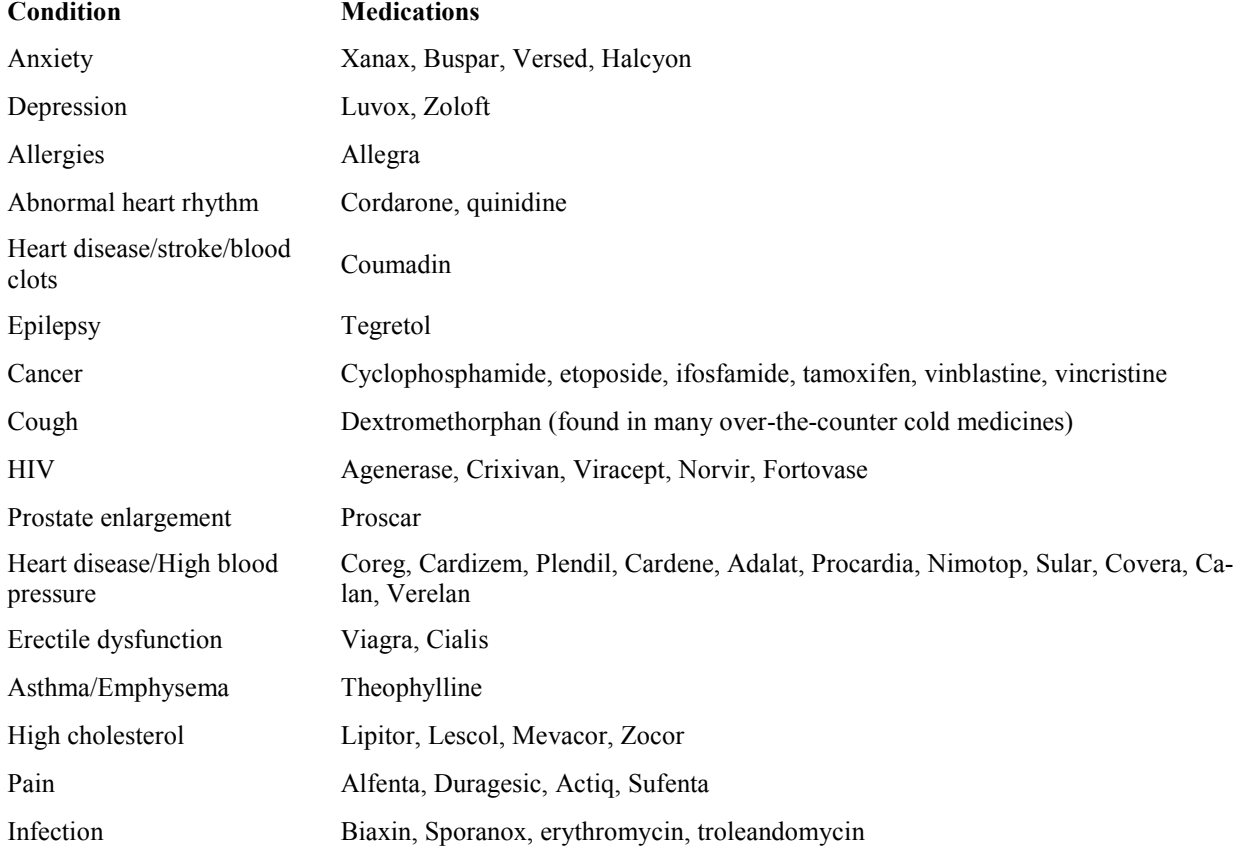

Patients should check with their doctors about specific interactions between grapefruit juice and medication.

**Important Q&A reminder:** Please wait for the microphone to ask, answer or comment on a question. Although we have several microphones during the Q&A sessions, they do not pick up sounds from far away. While this eliminates the general background noise from the tape, it also means that useful information offered without a microphone is not recorded and, therefore, can not be transcribed for TOE.

#### **October 2009 The Outer Edge Page 15 <b>Page 15 Page 15**

# **Let us know if the Web page is broken**

**I was just informed at the meeting that the SIG Sign-up for the Web Page was not working. I have informed Toby about it and am sure it will be up and working by the time** that the SIG Sign-up for the Web Page was not working. I have informed Toby about it and am sure you get this newsletter. If you have tried it and realized it didn't work and you didn't say anything, Shame on you. Our Web site is quite large, and we try to keep it up-to-date, but if something doesn't work, please let me know. Even ing the bylaws, they are located under considering a new computer, this would if it's a misspelled word, let me know. It the Club Info menu item or the direct be an excellent opportunity to look into is very difficult to proofread your own link is www.cipcug.org/bylaws.cfm. work, so I need lots of eyes checking it out.

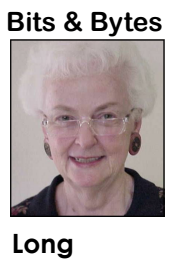

lished the location of

dar. Toby and Michael will be doing a

 Last month, I indi-demonstration of Windows 7 for the cated that we finally club. I'm sure many of you have been had our up-to-date curious about it. It sounds like it has a CIPCUG bylaws on the lot of "plus" factors to it, and it doesn't Web site and I pub- seem to be as bloated as Vista is.

the site. Unfortunately, after-the-meeting SIG at the Ventura in the meantime, Toby County Star will be Microsoft's Security renamed the file. If you Essentials for Windows 7. This will are interested in check-definitely be a tie-in. If you are even In line with that, Michael's Saturday it.

Be sure to put Oct. 24 on your calen-**HAVE YOU RUN YOUR SPYWARE PROGRAMS LATELY?**

# **Smart Computing tips and fun facts**

*Smart Computing. Visit http://* use these features only when you abso-your audio to levels that can be harmful *www.SmartComputing.com/Groups to*  lutely need them. *learn what Smart Computing can do for you and your user group.* 

Last Longer: If your battery won't hold don't serve a purpose around your home, level. a charge very well or you don't always other than taking up space. If you're have access to a charger, there are a few ready to be rid of these obsolete items, for new subscriptions and renewals, things you can do to stretch your bat-including DVD players, cell phones, and *always subscribe and renew using the*  tery's charge time. When you're not computers, call around to local electron-*Subscribe or Renew Today! feature*  using your phone, turn it off, unless you ics stores. Often, stores will take in old *available within the User Group portion*  are expecting an important call. If you electronics for recycling. Some stores *of the Smart Computing Web site. From*  are in an area without service, turn your will charge a small recycling fee for *here, select us from the drop-down list*  phone off so it isn't searching for sig-submitting items with screens, such as *provided to ensure we received credit*  nals. If you want to leave your phone on, TVs and CRT monitors, but they'll *for the subscription order.*  you can also change a few settings on sometimes supplement that charge with the phone to save battery. Turn your store credit. phone's vibrate feature off and use a basic ringtone on low volume. Also, turn next time you take a flight and want to *receive credit for the order.*  your backlight off, as it will take up ex-listen to some tunes, consider using a cessive battery power. Features like noise-canceling pair of headphones. *ensure that we get as many free sub-*

are beyond repair or are no longer com-out ambient noise, you'll be able to en-

Bluetooth, Internet, cameras, etc. will Plane cabins are noisy, and in order to *scriptions as we possibly can.* 

*Reprinted with permission from*  drain the battery you have left, so try to compensate, you're likely to turn up **Make Your Cell Phone Battery**  patible with your current components joy your songs at a comfortable hearing **In-Store Recycling:** Electronics that canceling pair of headphones will drown to your hearing. Because a noise-

*To ensure CIPCUG receives credit* 

**Be Good To Your Hearing:** The *telling the representative you want us to You can also call 800-733-3809 to subscribe or renew and give us credit by* 

*Following these instructions will* 

### Back up, back up, back up … and then test the backup to be sure it worked.

## **Shuttleworth's vision for open source software**

#### **By Bill Wayson**

*bwayson@gmail.com* 

software world. company Canonical, which, in turn, is the sponsor of the Ubuntu project. The Ubuntu project is responsible for developing and maintaining the Ubuntu distribution of Linux, the most popular Linux

**Penguin's Lair** 

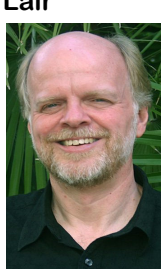

distribution today. Ubuntu is a pioneering distribution, being the technical users, both through the free downloads and by its widespread use in netbooks. Shuttleworth's overall goal for Ubuntu is simple: For the mainstream computer user, provide the best end

**Wayson** 

user experience possible. When he talks about how to achieve this goal, it is worth listening to him.

Shuttleworth recently opined on how to achieve his goal at a conference of Linux developers. Although his suggestions were directed at the developer communities, the benefits he sees of adopting the suggestions are expected to directly improve the experience that mainstream Linux and FOSS users have. Thus, they are of interest to all users of Linux and FOSS.

Mark's first suggestion was improved "cadence." By this he means regular and predictable timed releases of new versions of software. Ubuntu has been doing this for years, releasing new versions of its distribution in April and October of every year, and new versions of Ubuntu LTS (Long Term Support) every 18 months. Mark mentioned several benefits of knowing when the next version of a given program would be available, including energizing the end

of the community — documenters, the software. He argued the most limitated and is one of translators, artists, advocates — in- made at the early and low the most important fig-<br>world in the development and release while no ures in the open source process, increasing the number of people the ultimate end user experience, actufirst one that appealed to All of these benefits can improve the the entire development cycle. a large number of non-end user's experience of the software. testing the release, and giving the devel-ally have a huge impact on what is pos-Linux the ability to harmonize the versame version of a given application. He points out that a date-certain release focuses the developer's attention on the most important areas of the software that

> His second point was a series of suggestions that would improve the quality of software. Mark emphasized the benefits to automated testing, which allows for applying standard tests to software and rating it based on how it should work for the end user. Automated testing also helps remove human and personality conflicts in testing. It enables a more robotic critique of the software, which should be easier for the developer to accept. Mark also argued for a wider review of the actual software code, arguing that the many eyes nature of code review would not only discover flaws more quickly, but it would also lead to wider participation in the development communities and two-way education about development techniques for the developer and the code reviewer. Again, the net result would be improved software and end user experience.

> The third suggestion was to include the expertise and input of designers of the end user experience throughout the development cycle of software.

> Shuttleworth pointed out that too many software communities are driven by developers, and that too little attention is paid to ensuring that the best possible end user experience is achieved. Mark would like to see professional designers and usability experts — those who work on the user interface — in-

the most important fig-volved in the development and release while not usually thought of as affecting users of the software by making it avail-cluded very early in the development able to them, getting additional members cycle as well as at the lowest levels of of the community — documenters, the software. He argued that decisions translators, artists, advocates — in-made at the early and low level stages,

> sions of software in them so that at any user, particularly the nontechnical user, given time each distribution included the has with the software is just as important need work, improving their productivity. ence, and they must be involved during The experience that the ultimate a consideration as code quality, says Shuttleworth, and it is designers and usability experts who are best able to advocate for and design the user experi-

> > Mark Shuttleworth has probably done more than any single person to use open source software to create a pleasurable out-of-the-box end user experience. He is also an ardent advocate of the open source development process, believing it to be "the right way to build software," and that "there is the potential, if we raise our game ... that we could end up defining the experience that the average person has whenever they turn on a computer."

> > This is what drives him to be involved in the open source movement, speak to developers, advocate for the end user, and to air his suggestions.

> > Given his stature, the end user of FOSS has every reason to expect good things in the future from their software.

> > If you have questions or would like to learn more about Linux and FOSS, come to the October Linux SIG meeting on its new date (the fourth Tuesday of each month), Tuesday, the 27th at 6:30 p.m. at Ventura County Computers in Ventura.

> > This month we will answer questions and maybe discuss the direction FOSS and Linux should go in during the next few years. See the CIPCUG Web site for more information. If you have a question or topic you would like the Lair or Linux SIG to cover, drop me a line at bwayson@gmail.com.

# **Old people and old computers**

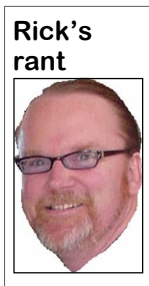

not able to physically beat more productive to society. me up anymore, which is a some time and done a lot causes others. of things, You can really

**Smith** 

That is if they can remember it!

and my brow furrows up and a general existing clientele I strive not to be more testing technicians or slaughterhouse sense of pathetic disgust wells up inside obnoxious and offensive than I already employees to assist me in ridding the of me as I try to contain my utter disdain am so I try to talk to them with some of world of oldtime and resource consumto have to spend time with such a worn my favorite catch phrases as, "Boy, this ing PCs. out, shallow, used up, dirty, smelly, baby's been around the block a few slow, useless piece of junk that uses up times" or "You've certainly got your use healthy PCs are allowed to live, where all the meager patience I can muster to of this old boy" or "They don't make newness is valued more than experience, wait for the bloody thing to boot itself them like this anymore." This leads into a world that continually consumes new up to a marginally usable state. In this my end-of-life counseling and argument items and discards the tired and old. A intolerable situation, I become the worst for euthanasia. person I can be, grumpy, moody, insolent, petulant and almost any other ad-get a little teary eyed as they walk out I strive for as I yet again resuscitate anjective that Bill O'Reilly uses to advise the door thinking about all the good other PC and put it back in service to be, people commenting to him not to be. I times they have had with their old friend as Thomas the Train says, "A very use-

see the with thoughts of what a waste it they accepted a death sentence for. Most ful PC."

I like old people and have a fair is of my time to try to save this old PC. people cannot stay and watch as I ad-<br>amount of patience with them, at And for what? To possibly give it a few minister the "Black Capsule" to end amount of patience with them, at And for what? To possibly give it a few minister the "Black Capsule" to end the least by my standards. I don't honk more years of precious life. What quality life of their unsuspecting best friend. my horn when they drive slowly, I of life will this old and slow PC have And nobody — and I mean nobody allow them to have my seat when none and at what cost? I put in more time and except for staff has witnessed the utter other is available, I always try to be re-effort trying to resuscitate its life than torture and cruelty of me disconnecting spectful of their knowl- it's worth to society. I sit here thinking a hard drive from a running PC and edge and accomplishments my time, effort and expertise will be watch as it slowly loses its mind and in life even though they're better used on PCs much younger and becomes feeble and lost with only its time-proved method to want to mandate "end of life counsel-happens. The closest thing to it is the make people listen to you. ing" to all users who have PCs over 8 movie "2001: A Space Odyssey" when Yep, I really do enjoy years old. They need to be told of their Bowman disconnects HAL's memory talking to people who choices and the drain that their selfish circuits one at a time and HAL descends have been around for decisions to prolong their PCs life into oblivion. After watching me do this learn a lot if you just give yourself the time it takes to keep one of these clunk- is right with the world and threatened to time to listen to what they have to say. ers alive because it would be more that it quit if I forced them to participate in But old PCs: My blood grows cold new one. But in an effort to retain my hire some amoral techs or former animal Let's be politically correct here. I short period of time till the inevitable Let's face it: I can never charge the involved in such a crime against all that is worth — more than they'd pay for a such a cruel act again. I suppose I could fleeting RAM memory to sustain it for a one time my staff vowed never to be

> Most people who finally agree to this ity or compassion. This is the PC world A world where only the young and world that isn't encumbered with moral-

# **Computing 101: Creating a file**

about that first day. What did you know? depending on the Windows version, but ment it produces.

gram you want to use and create the file gram by clicking on its title. from there.

program's icon on your desktop if you F combination of keys (the underlined F document — or as you work on it, dehave one; right click on an empty spot in File means using the combination of pending on its length and importance on the desktop, go to New and open the Alt and F opens the menu). program from there; or, usually the easi-

The usual way is to open the pro-it will be close to this) and open the pro-

To open the program, click on the the File menu to open it or use the  $Alt +$ When the program is open, click on the scope of this article.

When the File menu is open, click on S.

Creating a file is easy after you've est way, go to the Start menu and All New. Depending on the program you're used the computer for awhile, but what Programs (the wording may differ a bit using, that will open the kind of docu-

What you do from this point varies from program to program and is beyond

When you finish working on the save it from the file menu or with  $Ctrl +$ 

# **Hacking 101: What hackers want**

### **By Marjie Tucker**

*Editor, Macon Computer User Group, North Carolina www.mcug.org mcug (at) dnet.net* 

*This article has been obtained from APCUG with the author's permission for publication by APCUG member groups; all other uses require the permission of the author (see e-mail address above).* 

W e are being bombarded with warnings about securing our data and the entry to our computers.<br>Do you ever wonder what the big fuss is with warnings about securing our data and the entry to our computers. all about? How can a hacker possibly get into your data? And, what would he be looking for? Let's spend some time answering those questions.

#### **How does a hacker get in to your computer?**

When you give your computer access to the Internet, you need an IP (Internet Protocol) address. The IP addresses that we are currently using have 4 octets with periods between them. They will be something like 192.168.100.1. When you access the Internet, that address is read by the router, modem, whatever that links you to your Internet Service Provider. Then it is read by the routers that route all the data through the Internet. This address makes it possible for you to send data, such as e-mail or requests for Web pages. And, in turn, that same address is used to direct incoming e-mail and Web pages into your computer. There are several Web sites and programs available that will translate these IP addresses into the name of the company that purchased them. In many cases, like our residential usages, the company name will be the ISP. For commercial use, it will be the name of the company that rents the block of IP addresses. Hackers use this IP address information to find their targets much like we use a physical

address to find a house or office.

been opened, he can freely enter into information on that server other servers. your operating system and browse around just like he was there in person. He would look for programs that store valuable data like Social Security numbers and credit card account numbers. (Do you have that information entered into your Quicken or Money program?)

He would look through your My Documents folder for password lists and search your Internet Explorer favorites for financial sites where you saved the username and password. And, before he leaves he usually plants another Trojan horse that will give him the ability to take control of your computer in the future.

#### **Commercial Web sites**

The most common way to hack into a company's Web site through the Internet is by using a Denial of Service attack. These DoS attacks use multiple computers to overload a Web site with word, he simply has to crack the passbogus requests for information. The word. hacker usually creates a Trojan horse program that he sends into the computers of unsuspecting people (remember that program that was left behind when your computer was invaded above?) The message that he creates usually contains a header saying that it comes from an IP address that doesn't exist. When he is ready to attack, he calls up all the computers that he infected with his Trojan horse and tells them to contact a specific IP address. Those computers follow his instructions and send his preprogrammed message to that Web site. Servers that control Web sites always check to verify that IP addresses requesting information or Web page downloads are legitimate addresses. When a server is hit by a bombardment of these false address requests, it tries to track down every one of the fake addresses. Before long the

Once a hacker finds out your IP ad-fruitless process and crashes. When it dress, it's relatively simple to send your crashes, the Web site will vanish and the computer a Trojan horse program, spy-hacker will be given access to a prompt ware, or a virus that will open a port that for the server. He can then use Linux or you usually don't use. Once that port has DOS commands to request and view server becomes overwhelmed by the

#### **How about wireless?**

Let's put this hacker into an airport where hundreds of people are sharing a wireless network. It's like leaving a child alone in a candy store. In this case the airport's wireless system usually provides the IP addresses through DHCP and he can easily look at the list of addresses that have been supplied. He can test each of the addresses for available ports and it's quick work to access the most vulnerable. The same principles apply in hotels and restaurants that provide wireless Internet access. If you have a wireless network in your home, our hacker can drive down your street using a laptop or PDA to search for wireless networks. This process is called Wardriving. If he finds one that has not been secured at all, he doesn't even have a challenge. If you have added a pass-

#### **What tools do they use?**

It's very easy for a potential hacker to find the tools of his trade. There are many Web sites that offer program tools and tutorials for using them. Here are some of the popular:

Anonymizers and Remailers — Anonymizers are online services that eliminate the trail of information that is left behind. These sites use anonymous proxies that a hacker can use to access computers and servers without leaving his IP address on any log. Remailers strip the header off a message and replace it with a meaningless header that can't be traced.

Command.com — When this command is typed into a server it will basically give you administrative rights. You can then see all the folders and files. It's

# **More on hacking 101 ...**

#### *(Continued from page 18)*

also very easy for the hacker to create a words. new administrative account that he can re-use in the future.

grams try random passwords at lighten-dubious code. These are the sites that are cessful.

Key Loggers — Hackers frequently install these on computers, especially data and the internal addresses of this visits along the way. public PCs. The programs actually re-data. It's a valuable tool for administracord every stroke that you make. Hence, tors but can save a great deal of time for trusion detection system. It shows traffic when you type in a username and pass-a hacker. word, it has been captured.

of externally opening ports on a firewall use a port to access your computer or used network sniffer/analyzer for UNIX by mimicking the process you normally network, he can use this program to see networks. use to add a port to your firewall.

Wireshark — This popular program captures and analyzes the data on a net-any wireless networks that are in range. work. It's used by hackers to find infornetwork administrators to manage net-search for available wireless networks. works.

Password Crackers — These pro- search the Internet for sites that have the company's IP address Metasploit Framework — This is a this program does the searching for you.

Port Knocking — This is a method Since a hacker knows that he needs to  $NMAP$  — This is a port scanner. which ports you have open.

mation they want and it's also used by neighborhoods using NetStumbler to Wardrivers drive through residential

Aircrack — This program is used to NetStumbler one step farther. It searches ing stays secure.

crack wireless WEP and WPA pass-for wireless networks that are not broadcasting their SSID.

tool that can be used by hackers to name into this program, it will give you NSLookup — If you type a domain

ing speeds. They are usually very suc-the easiest to hack — especially when troubleshooting tool for technicians. It Networks identifying the types of the Internet. It shows every IP address it Traceroute — This is a very valuable will trace a packet on its route through

> Snort — This is an open-source inanalysis and packet logging on networks.

TCPdump — This is the most widely

NetStumbler — This program finds Swiss army program for hackers. It per-Net Cat — This has been called the forms many sniffing and cracking tasks.

Kismet — This program takes right precautions. Hope your Web surf-This was really just some of the basics. But if we know why security is so important, we may remember to take the

# **Obituary: Joseph "Dick" Chaiclin**

*(We reported the death of longtime member Dick Chai-*away unexpectedly in his joined the United States Air *the Ventura County Star. Sev-*fornia. He was 75. *eral CIPCUG members were ily. — Editor)* 

Joseph Chaiclin 1934 - 2009

Dick Chaiclin passed geology. After college, Dick U.S., Europe, and Asia.

Dick was born in Stam-

puters.

*able to attend the services.*  ford, Connecticut, May 10th, Audrey and they remained so *Again, we extend our condo-*1934, and spent his childhood the next 41 years, until his James A. Reardon-Payton *lences to members of the fam-*in Flushing, New York with passing. After retiring from mortuary in Oxnard at 1pm his parents and two older sis-the County of Ventura in on Saturday, September 12th. ters. Dick attended the Uni-2000, he and Audrey were versity of Wisconsin-fortunate to travel all around, Madison, where he studied including trips throughout the dick.chaiclin.com. In 1968, Dick married

*clin in the last issue; this is*  sleep on September 6th, 2009, Force, where he was intro-wife, Audrey; his son, Aaron; *his full obituary as printed in*  in his home in Oxnard, Cali-duced to the world of com-his daughter, Amy; his two He is survived by his sisters, Judy and Sue; and his cat, PJ.

Services will be held at

More information is availo n l i n e a t

## **Computing 101: Check your spelling**

brain.

and Edit or Tools menu depending on spelled, add it to the dictionary in the no matter how you use them.

it's not a replacement for the human for words that aren't in its dictionary. ing yourself or use one of the choices Spell check is usually started from a change. If the word is correctly words; i.e., it will allow to, too and two When it finds one, it stops and suggests offers. Spell check won't find misused

Spell checking is a useful tool, but the program. It searches your document spell check box. If it's not, fix the spell-

# **Where did this 24-page issue come from?**

everal issues ago, I swore we would never have another 24-page newsletter, but that was when TOE was being folded in half before it was mailed and flattened enough by hand to get it through the U.S. Postal Service template another 24-page newsletter, but that was when TOE was being folded in half before it was mailed and flattened enough by hand to get it through the when a group of us gathered at the home of George and Arline Lakes to prepare TOE for mailing. Now that it's being

#### **Editor's corner**

mailed flat and prepared for mailing by our printer, I don't have the same problems in doing a larger issue once in a while.

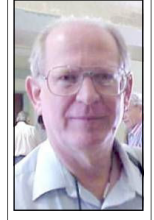

 The larger size was necessary this issue to publish the full list of URLs provided by Dr. U.A. Garred Sexton, our speaker in September. I found his talk fascinating, humorous and valuable and believe it's well worth the effort to publish the list in full. Of course, we could have just placed it on the Web site, but that would have meant an extra step for members

 **Weigle** 

who wanted it. This way you can cut it out (or copy it if you save your issues) and place it by your computer. I hope you agree. Yes, this issue will cost a bit more to mail, but we've saved enough money in printing costs since going to Creative Technologies to be able to afford the luxury of a larger issue once in a while.

#### ■ ■ ■

I've slipped on the Computing 101 articles because it's difficult to remember what beginners need to know after you've used computers for a while, and also because of space. I put a couple of Computing 101 items in this issue in holes that were left over after getting the longer issues in. If you have items you'd like covered in such articles, please let me know. I might be able to use the Beginners SIG, once it starts again, for some ideas, too.

#### ■ ■ ■

I'm guessing that someone will ask why I'd run a story about hacking because it might just encourage people to try it themselves. That's always possible, but it's also important for us to know the kinds of things hackers do and what they're looking for, and the article in this issue provides a lot of that information.

If we know what the bad guys are looking for and how they gain access to our computers, we can take the proper precautions to stop them. I know some computer users, including Harley Hahn and Leo Laporte, have said careful users don't even need anti-virus programs. Maybe so. But even if we're careful, we don't know how careful others are going to be, especially if other people use our computers. I'd rather be safe than sorry, and with the number of free antimalware programs available, it doesn't have to be an expensive task. **— John Weigle, editor** 

### **Treasurer's report for August 2009 By Art Lewis**

 *treasurer@cipcug.org*  **8-1-2009 through 8-31-2009 Category Description INFLOWS** Coffee income .06 ISP Income 45.00 Membership Income New Members 580.00 TOTAL MEMBERSHIP 580.00 Raffle -39.19 **TOTAL INFLOWS 585.87 OUTFLOWS** ISP Expense 131.00 Misc. Expense 19.58 Rent Paid 150.00 TOE 260.79 **TOTAL OUTFLOWS 561.37 OVERALL TOTAL 24.50**  Unrestricted Funds 6,550.41 Restricted Funds 2,000.00 **Bank Balance 8-31-09 8,550.41**  Year to Date Income 1,486.49 Year to Date Expense -1,278.56

### **2009 contributors to The Outer Edge**

*Your name can appear here, too. Share your knowledge with other members by sending an article, letter or computer tip to editor@cipcug.org.*  Ken Church Jerry Crocker Rick Curry Bob de Violini Jeff Levy Art Lewis Helen Long Diane Mortensen Toby Scott Michael Shalkey Smart Computing magazine Marjie Tucker (APCUG) Bill Wayson John Weigle Paul Westefer Ira Wilsker (APCUG) Albert Wolfkiel (IEEE)

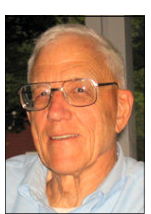

**Lewis** 

Membership report:

### **Is it time to renew? By Ken Church**

**email address:** *membership@cipcug.org*

New Members: Wanted

Attendance at the September 2009 general meeting:

61 members and guests

Total membership: 216

### **MEMBER RENEWAL INFORMATION**

\$30 for single membership, \$35 for two or more family membership.

### **NEW MEMBER INFORMATION**

\$40 first year for single membership, \$55 first year for two or more family membership in same household.

Please send your renewal payment to:

### **CIPCUG MEMBERSHIP P.O. BOX 51354 OXNARD, CA 93031-1354**

Or bring your payment to the sign in table for the Oct. 24, 2009, meeting.

### **August 2009 renewals payment due:**

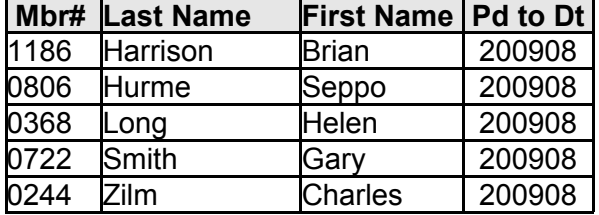

#### **September 2009 renewals payment due:**

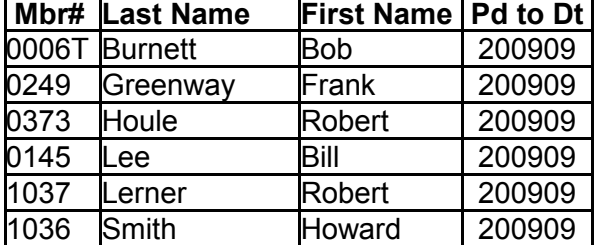

#### **October 2009 renewals payment due:**

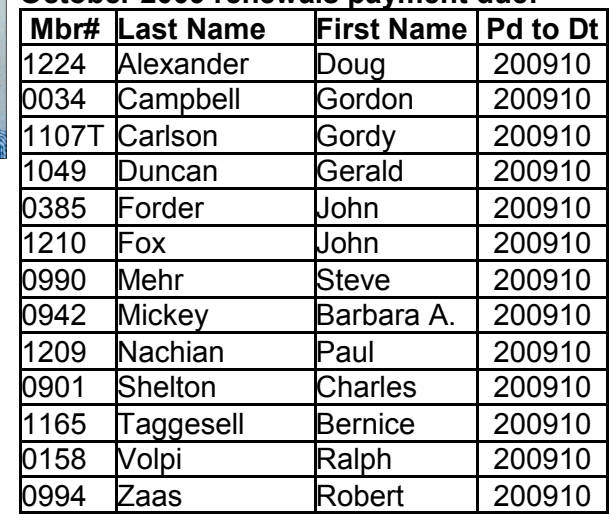

### **Members' classified ads**

Classified ads are free to members. Each ad is limited to 105 characters, including spaces and to one ad per member per month. Copy has to be to John Weigle, editor of TOE (editor@cipcug.org), within the week after the regular meeting. Otherwise, the ad is held to the following month.

#### **For sale**

1) PC Tower, Intel Pentium MMX-CPU, 233MHz. 2.0 GB HDD, 24X CD-ROM, 1.44 MB 3.5" HD, Win 98SE, Monitor \$20/OBO

- 2) D-Link Wireless Print server DPR-1260 \$10/OBO
- 3) Microsoft Keyboard, ergonomic \$10/OBO
- 4) Microsoft Serial Mouse \$5/OBO

5) One HP 22 Tri-color inkjet cartridge (recycled-refilled), \$6

6) Two HP 27 black inkjet cartridge (recycled-refilled), \$6 each

*— David Minkin, ddave@cipcug.org*

Symantec's Norton Ghost V. 14. In original, sealed manufacturer's packaging and manual. \$10.

Epson Stylus C66 printer. Rarely used with all three color cartridges needing replacement and a brand new black cartridge. \$30.00

*— Hal Simon, Member # 452, 805-482-0344* 

 HP DeskJet D 4360 Printer. New. Original box unopened. \$25.

*— Jerry Kiess, jerry105@dslextreme.com, 805-985-5636* 

#### **Wanted**

Have a small flash drive that you don't use? I could make good use of any 128 MB Lexar flash drives you care to donate for next year's volunteer income tax program. *— Art Lewis* 

#### **Other categories as needed**

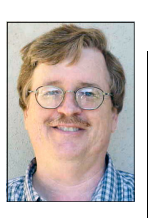

**CHURCH** 

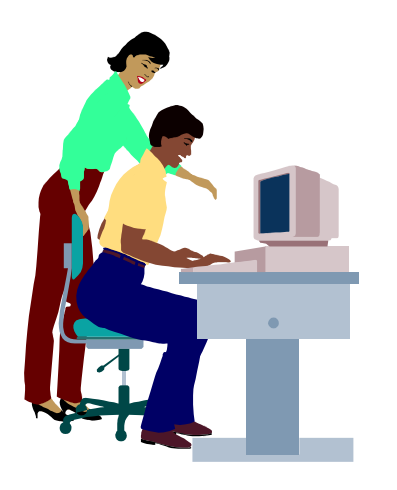

# **F1—Your Help Key**

*(Revised Sept. 7, 2008)* 

#### **COMMUNICATIONS/INTERNET (GENERAL)**

World Wide Web DM

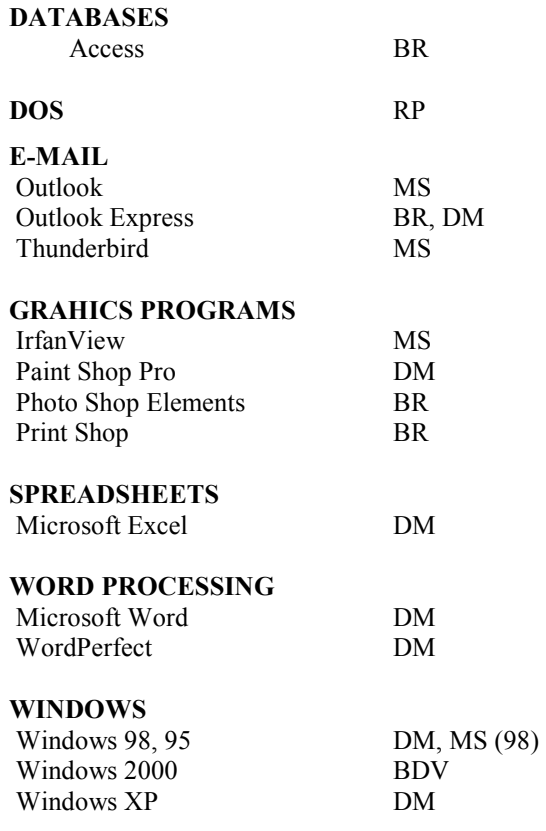

#### **Page 22** Constants Constants Constants Constants Constants Constants Constants Constants Constants Constants Constants Constants Constants Constants Constants Constants Constants Constants Constants Constants Constants Co

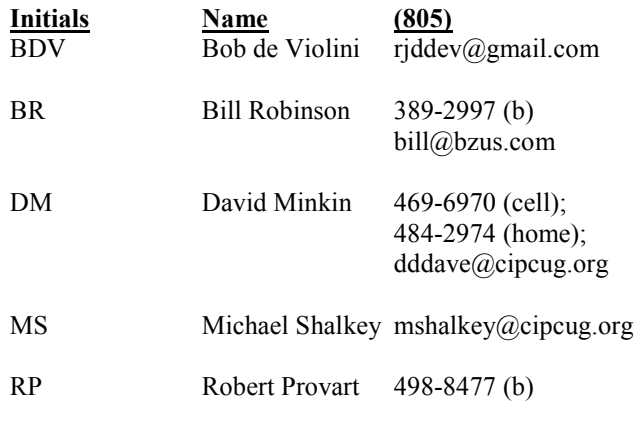

Phone: (d) = days; (e) = evenings; (b) = both

**If you would like to volunteer to help others, please send your contact information and programs you're willing to help on to editor@cipcug.org.** 

**. . . . . . . . . . . . . . . . . . . . . . . .** 

#### **WEB HELP SITES**

Annoyances Central blog (from authors of the O'Reilly Annoyances series, including Steve Bass): www.annoyancescentral.com/ Steve Bass TechBite Newsletter: www.techbite.com/ DSL reports: www.dslreports.com Steve Gibson: www.grc.com/ Kim Komando: www.komando.com Leo Laporte: www.leoville.com/ Jeff Levy: www.jefflevy.com Linux distributions: www.DistroWatch.com Microsoft: www.microsoft.com/ Microsoft Windows XP The Official Magazine (UK): www.windowsxpmagazine.co.uk/ Microsoft Windows Vista The Official Magazine (UK): /www.windowsvistamagazine.com/US/ Online safety tips: www.OnGuardOnline.gov PC Pitstop: www.pcpitstop.com/ PC World: www.pcworld.com/ Recalled products: www.recalls.gov SANS Institute — Computer Security Education and Information Security Training: www.sans.org/ Smart Computing: www.smartcomputing.com/ Spyware Warrior: www.spywarewarrior.com/ User Group Relations (Gene Barlow): www.ugr.com/ Ventura County Computers (Rick and Toby's shop): www.vccomputers.com Virus Bulletin: www.virus-bulletin.com/ Windows Secrets: ww.windowssecrets.com/ ZD Net spyware blog: www.blogs.zdnet.com/Spyware

**If you have a favorite help site on the Web, please forward it, so we can expand the section. If you find a link that doesn't work, please tell us that, too.** 

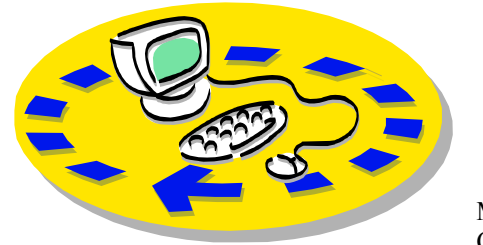

Every month, members of the Channel Islands PC Users Group have CIPCUG. access to:

♦The Outer Edge newsletter, which includes a list of members willing to help other members.

♦The general meeting, featuring a question-and-answer session and program on new software or hardware.

♦Special Interest Groups — special meetings held several times a month.

♦Door prizes at the regular meeting.

Other benefits include:

♦Special user group discounts on books and software.

♦An Internet service provider at a large discount (see next column).

♦A flash drive containing many useful freeware programs.

♦ A chance to make friends with people who have similar interests.

♦The ability to put your knowledge to good use by helping other members. The whole concept of user groups is members helping members.

 Please clip the coupon below and send with payment to CIPCUG-

# Why join Channel Islands PC Users Group (CIPCUG)?

Membership, P.O. Box 51354, Oxnard, CA 93031-1354.

Please make checks payable to

**Dues for new members**  Individual member, \$40. Family membership (same

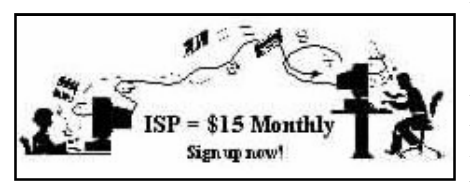

#### address), \$55.

 Renewals are \$30 and \$35 per year respectively.

CIPCUG members are eligible to MB Web page allowance. sign up for the group's Internet service provider (ISP) at the low price of only \$15 per month plus a \$15 processing fee.

To sign up, contact one of the club's Helen Long, 642-6521 techies (see next column). Call one of them you may know or one in your area, David Minkin, 469-6970 (cell), 484 and they will be glad to provide you with the details necessary for signing up. Checks should be made payable to Bob Thompson, 647-2287 CIPCUG and sent to Treasurer, c/o CIPCUG, P.O. Box 51354, Oxnard CA 93031. Don't forget to include the \$15 set-up fee in your first sign-up check.

You may make payments in threemonth, six-month or annual increments. We also give a 12-month subscription if prepaid in advance at the 11-month price of \$165. Many of our club members are electing to do this to keep Helen from nagging them for money. Renewals can also be mailed to Treasurer; just be sure to mention the dates that your check is to cover.

There is no program to install; you will use programs that are already on your computer. It's simple to talk you through the set-up, but if you're the least bit timid about setting up your computer, a club member will come to your house and make the necessary arrangements. Our agreement will also give you a 5

#### **CIPCUG INTERNET SERVICE TECH TEAM**

 helen@cipcug.org 2974 (home) dddave@cipcug.org

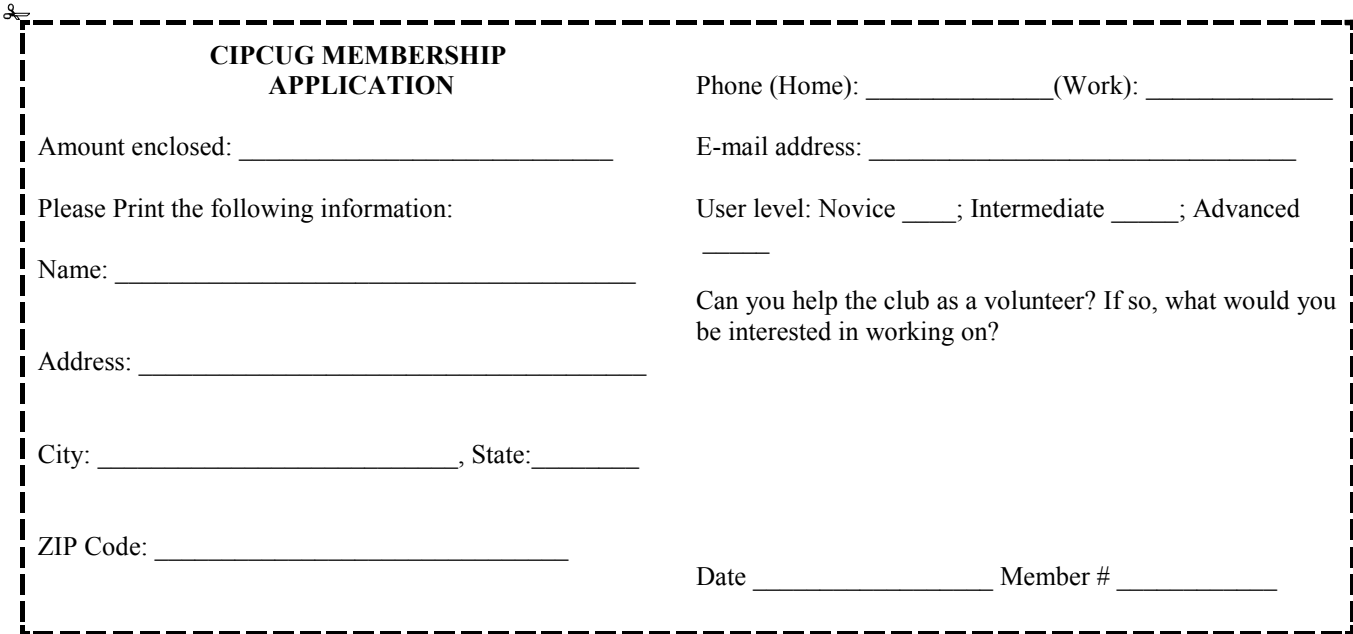

## *Channel Islands PC Users Group Inc.*

P.O.Box 51354 Oxnard, CA: 93031

NON-PROFIT U.S. POSTAGE PAID OXNARD. CA PERMIT NO. 1785

#### **DATED MATERIAL Please Do Not Delay**

### **DUES REMINDER**

If the number above your name is 200910, your membership dues are payable in October 2009.

### OCTOBER 2009 MEETING OF THE CHANNEL ISLANDS PC USERS GROUP

**The map shows the easiest route to the Boys & Girls Club, but if you prefer, you can take the Carmen Drive offramp to Ponderosa Drive, which leads to Temple Avenue.** 

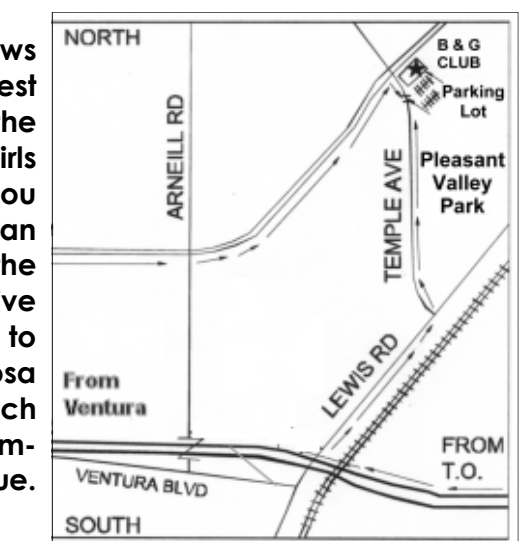

### **Saturday morning, Oct. 24, at the Boys & Girls Club, Ponderosa Drive and Temple Avenue, Camarillo, Calif. Meeting Schedule:**

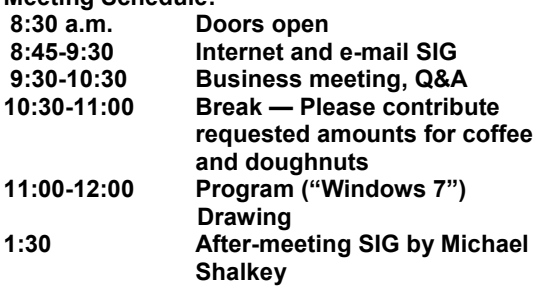